### • Previous lecture:

- Objects are passed by reference to functions
- Details on class definition (constructor, instance method)
- Today's lecture:
	- Overloading methods
	- Array of objects
	- Class reuse
- Announcements:
	- Discussion via Zoom please attend
	- Test 2A feedback on Gradescope. Learn from the exam by re-doing the problems—don't just read the solutions (to be posted later)
	- Showcase on Piazza vote for your favorites!

An "array of objects" is really an ...

array of references to objects

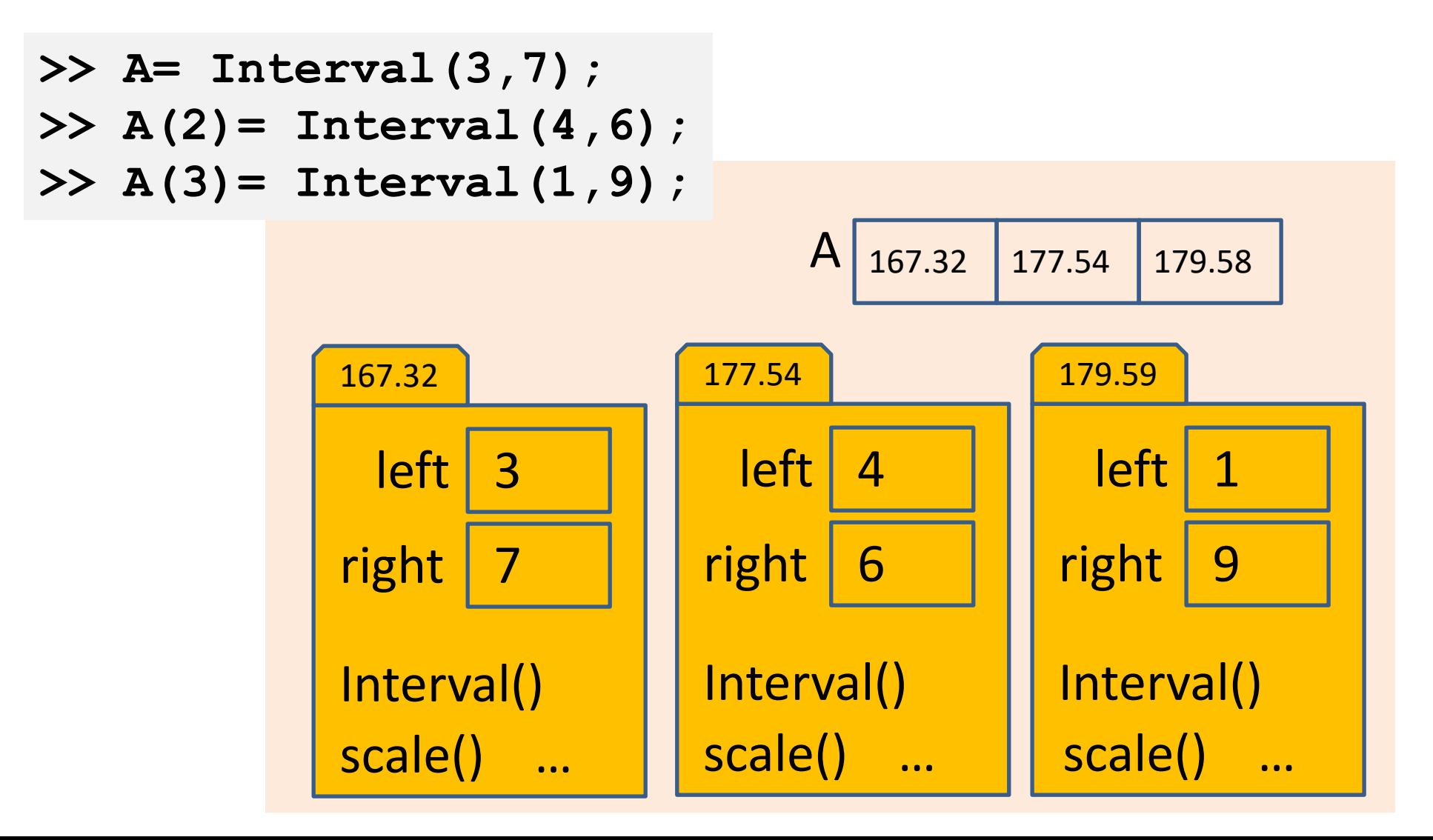

MATLAB allows an array to be appended

**v= [3 1 5 9]**  $v(7) = 4$ 

• What happens to **v(5)** and **v(6)**?

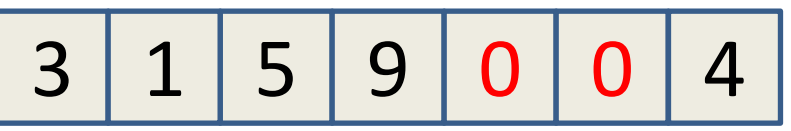

- MATLAB assigns some "default value" to the skipped over components for arrays
- For arrays of objects, you must implement the constructor to handle such a situation

Constructor needs to be able to handle a call with no arguments

- **>> A= Interval(3,7); % Array of length 1**
- **>> A(2)= Interval(4,6); % Array of length 2**
- **>> A(3)= Interval(1,9); % Array of length 3**
- **>> A(5)= Interval(2,5); % Array of length 5**

#### **Error!**

• Interval constructor we have so far requires two parameters:

**function Inter = Interval(lt, rt)**

- User specified two arguments as required for A(5), but…
- Matlab has to assign  $A(4)$  "on its own" by calling the constructor, but no arguments get passed  $\rightarrow$  Error!

# Function overloading I

Problem: "default construction" passes 0 args, but our constructor has 2 input params

Want a function that performs the same task for different numbers of inputs

• MATLAB's solution: accept all possible arguments, then ask how many we got

### **Examples**

- rand(), rand(2), rand(1, 3)
- max $(4, 3)$ , max $([6 7 5])$
- $plot(x, y)$ ,  $plot(x, y, 'm-*'),$  $plot(x, y, v, w)$
- Interval(4, 6), Interval()

### Constructor that handles variable number of args

• When used inside a function, **nargin** evaluates to the number of arguments that were passed

#### **classdef Interval < handle**

#### **properties left right end**

**methods**

**function Inter = Interval(lt, rt)**

**Inter.left= lt; Inter.right= rt;**

**end**

**. . .**

**end**

**end** 

### Constructor that handles variable number of args

- When used inside a function, **nargin** evaluates to the number of arguments that were passed
- If **nargin**≠2, constructor ends without executing the assignment statements. Then **Inter.left** and **Inter.right** get any default values defined under properties. In this case the default property values are **[]** (type **double**)

#### **classdef Interval < handle**

#### **properties left right end**

#### **methods**

```
function Inter = Interval(lt, rt)
 if nargin==2
    Inter.left= lt;
    Inter.right= rt;
 end
end
. . .
```
### **end**

**end** 

## Default values

- Default property value: empty double array []
- Within an array:
	- Default double: 0
	- Default char: null (char(0), but looks like a space in MATLAB)
	- Default cell: empty cell  $\{\}$
	- Default object: call constructor with no arguments
		- Advantage of bundling behavior with data

Later: customizing default property values in objects

# Function overloading II (arguably "overriding")

Want to customize an existing function for new classes

• MATLAB's solution: define a method in the class with the same function name

### **Examples**

- disp
- plot
- Operators!

# **DEMO**

Overload disp in Interval.m

If a class defines an object that may be used in an array…

- Constructor must be able handle a call that does not specify any arguments
	- Use built-in command **nargin**, which returns the number of function input arguments passed
- The overridden **disp** method, if implemented, should check for an input argument that is an array and handle that case explicitly.
	- Caution: accessing properties of an entire array produces "commaseparated lists" – an advanced topic

Write a function to create an array of random intervals

# **EXERCISE**

### A function to create an array of **Interval**s

**function inters = intervalArray(n)**

```
% Generate n random Intervals. The left and
```
**% right ends of each interval is in (0,1)**

### A function to create an array of **Interval**s

```
function inters = intervalArray(n)
% Generate n random Intervals. The left and 
% right ends of each interval is in (0,1)
for k = 1:n
  randVals= rand(1,2);
  if randVals(1) > randVals(2)
     tmp= randVals(1);
     randVals(1)= randVals(2);
     randVals(2)= tmp;
  end
  inters(k)= Interval(randVals(1),randVals(2));
end
```
An independent function, not an instance method. See **intervalArray.m**

Write a function to return the widest interval in an array

# **EXERCISE**

A function to find the widest Interval in an array

```
function inter = widestInterval(A)
% inter is the widest Interval (by width) in
% A, an array of Intervals
```
An independent function, not an instance method. See **widestInterval.m**

A function to find the widest Interval in an array

```
function inter = widestInterval(A)
% inter is the widest Interval (by width) in
% A, an array of Intervals
inter= A(1); % widest Interval so far
for k= 2:length(A)
   if A(k).right – A(k).left > ... 
                     inter.right – inter.left
       inter= A(k);
   end
end
```
An independent function, not an instance method. See **widestInterval.m**

A function to find the widest Interval in an array

```
function inter = widestInterval(A)
% inter is the widest Interval (by width) in
% A, an array of Intervals
inter= A(1); % widest Interval so far
for k= 2:length(A)
   if A(k).getWidth() > inter.getWidth()
       inter= A(k);
   end
end
```
An independent function, not an instance method. See **widestInterval.m**

# Poll: Functions returning objects

```
v = [Interval(2, 4) Interval(3, 7)];w = \text{widestInterval}(v);w.scale(2);
disp(v(2).right)
```
### What is displayed?

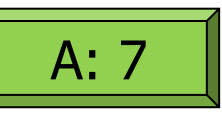

Intervals were copied when passed into function, so original does not change

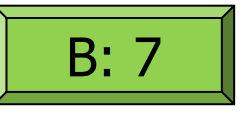

New Interval was created when returned from function, so original does not change

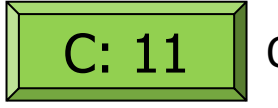

Original is modified through returned value

```
function inter = widestInterval(A)% inter is the widest Interval (by width) in
% A, an array of Intervals
```

```
inter= A(1); % widest Interval so far
for k=2:length(A)if A(k).getWidth() > inter.getWidth()
       \text{inter} = A(k);end
end
```
A weather object can make use of **Intervals** ...

- Define a class LocalWeather to store the weather data of a city, including monthly high and low temperatures and precipitation
	- Temperature: low and high  $\rightarrow$  an Interval
		- For a year  $\rightarrow$  length 12 array of Intervals
	- Precipitation: a scalar value
		- For a year  $\rightarrow$  length 12 numeric vector
	- Include the city name: a string

**classdef LocalWeather < handle properties city % string temps % array of Intervals precip % numeric vector end methods … end end** 

### Weather data file

```
//Syracuse
//Monthly temperature and precipitation
//Lows (cols 4-8), Highs (col 12-16), precip (cols 20-24)
//Units: English
       14 31 3.07
       16 33 2.96
       23 42 3.09
                                    Class LocalWeather should<br>Class LocalWeather an
       34 55 3.91
       43 67 3.86
                                     Class Localweather<br>be able to construct an<br>be able to construct an
                                     Class Localwe erruct an<br>be able to construct an<br>be able to construct an<br>object from such data format.
       52 76 4.27
       58 80 4.03
                                      be able to constituted these.<br>object from such data These.<br>given the known file format.
       56 79 3.95
       48 70 3.79
       42 58 3.44
       31 47 3.19
       21 36 2.82
```
### Weather data file

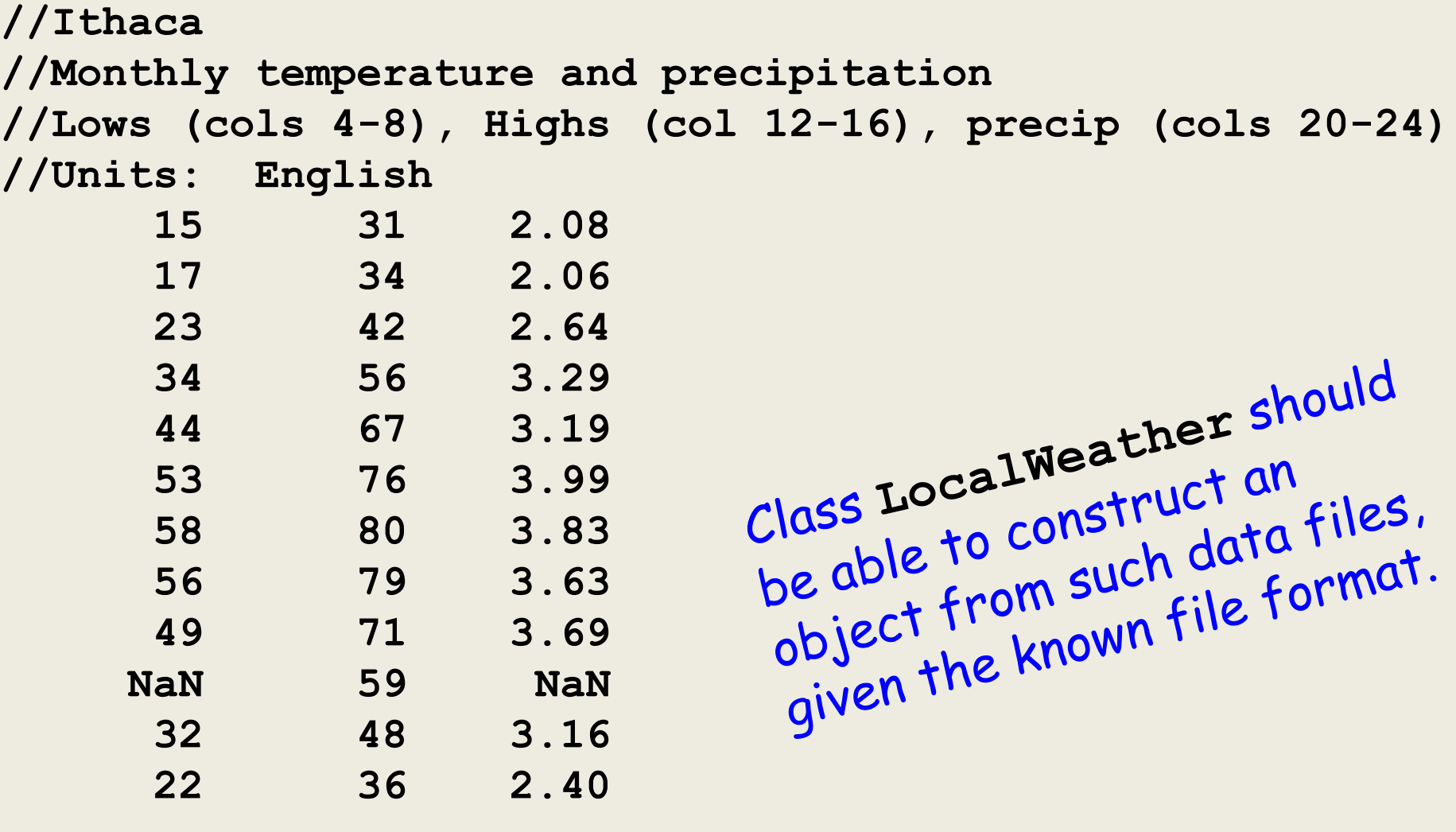

See **ithacaWeather.txt**, **LocalWeather.m**

```
properties
 city= '';
 temps= Interval.empty();
 precip
end
```

```
classdef LocalWeather < handle<br>
properties<br>
city=";<br>
temps= Internal<br>
temps= Internal<br>
class of objects<br>
class of objects<br>
ill atoms an array of objects
                                                                                Set proper ''<br>will store an array of object!"<br>to the <u>correct type</u>, either<br>under properties or in the
                                                                                      constructor
```

```
methods 
  function lw = LocalWeather(fname)
   …
  end
  …
 end
end
```
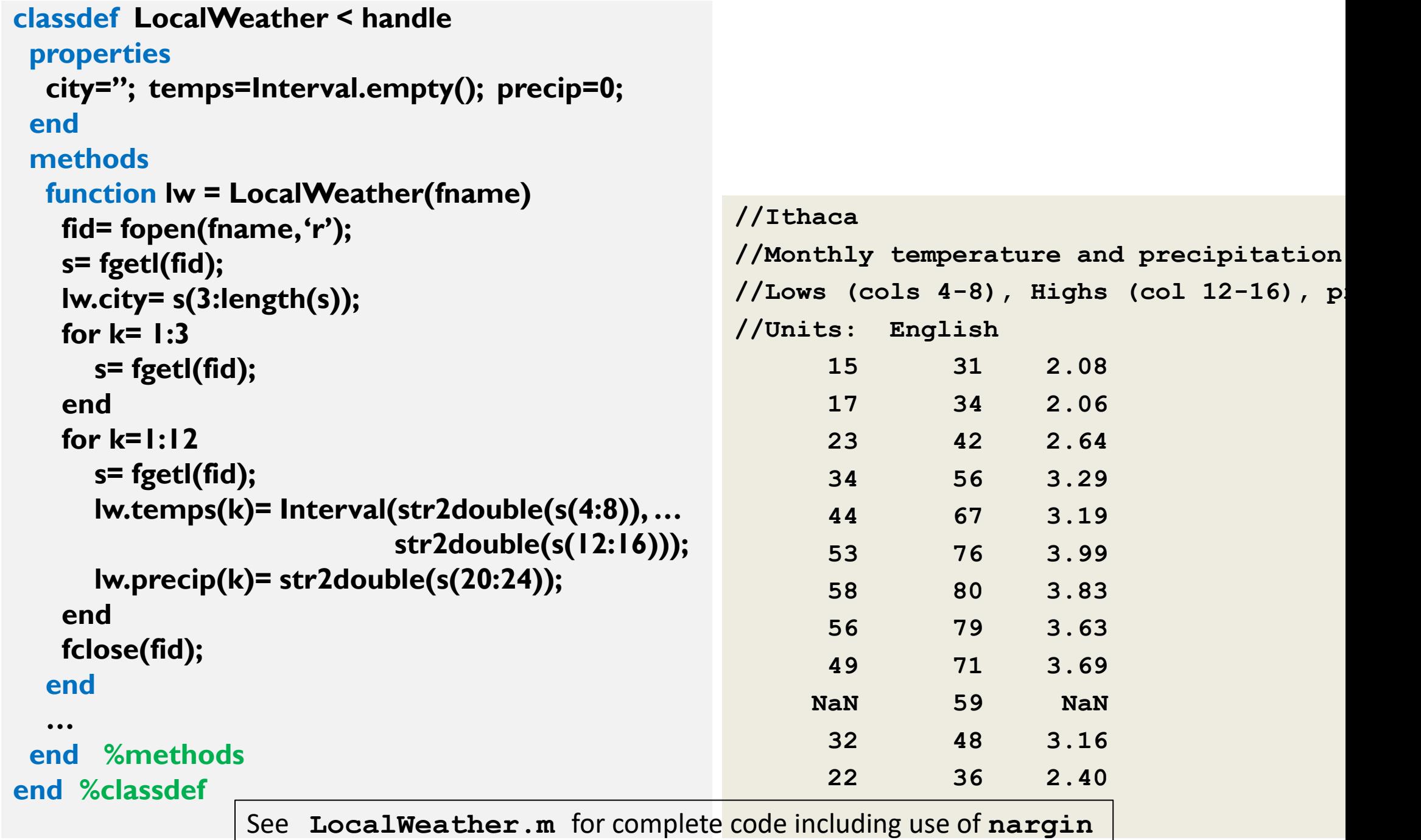

### Function to show data of a month of **LocalWeather**

**function showMonthData(self, m)**

**% Show data for month m, 1<=m<=12.**

**end**

Should display which month, the high and low temperatures, and precipitation Function to show data of a month of **LocalWeather**

**function showMonthData(self, m)**

**% Show data for month m, 1<=m<=12.**

```
mo= {'Jan','Feb','Mar','Apr','May','June',...
     'July','Aug','Sep','Oct','Nov','Dec'};
fprintf('%s Data\n', mo{m})
fprintf('Temperature range: ')
disp(self.temps(m))
fprintf('Average precipitation: %.2f\n', ...
        self.precip(m))
```
**end**

See **LocalWeather.m**

### Observations about our class Interval

- We can use it (create Interval objects) anywhere
	- Within the Interval class, e.g., in method overlap
	- "on the fly" in the Command Window
	- In other function/script files not class definition files
	- In another class definition
- Designing a class well means that it can be used in many different applications and situations

### OOP ideas

- Aggregate variables/methods into an abstraction (a class) that makes their relationship to one another explicit
- Object properties (data) need not be passed to instance methods—only the object handle (reference) is passed. Useful for large data sets!

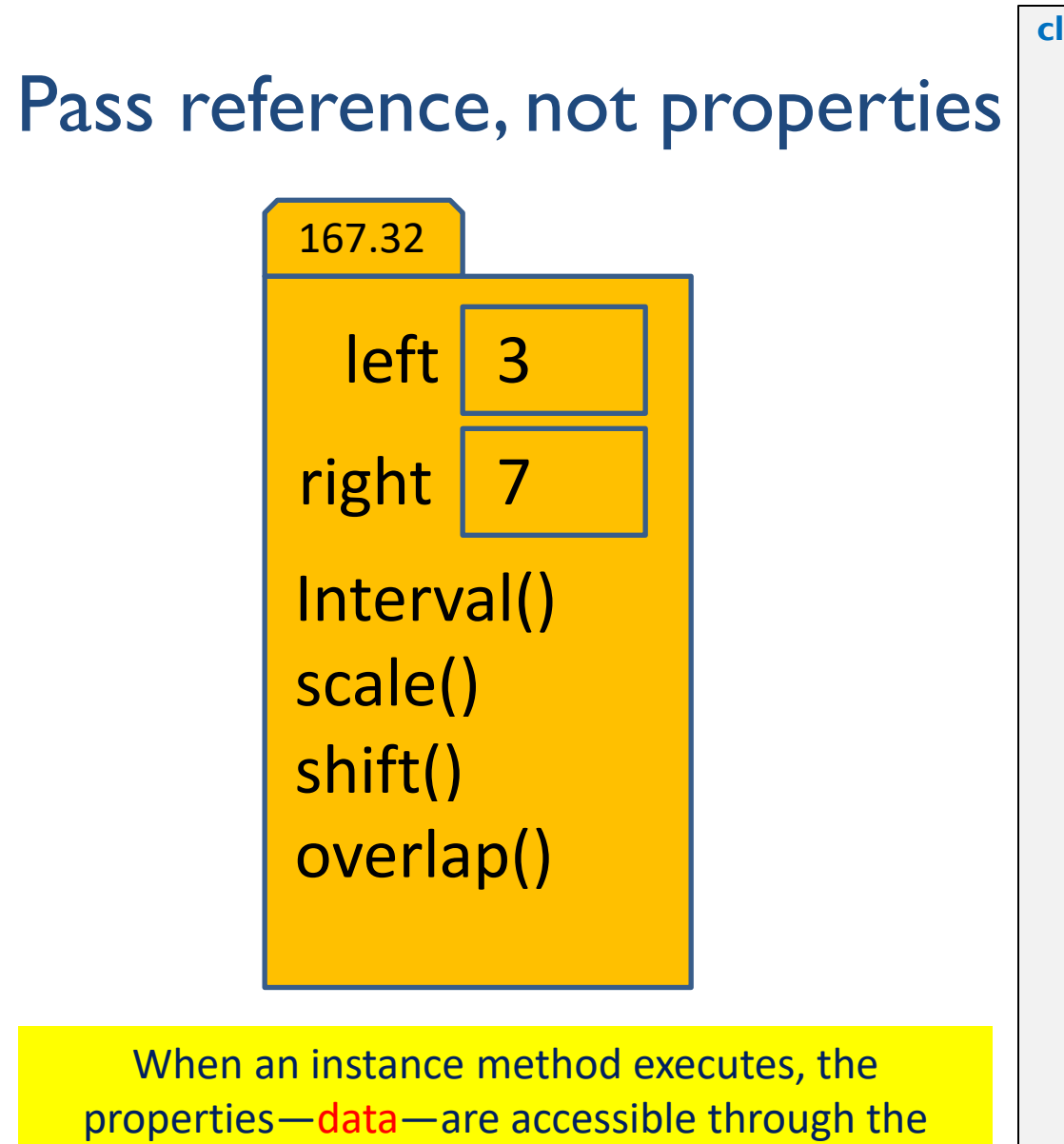

handle (reference). No local copy of the data is

needed in the method's memory space.

**classdef Interval < handle properties left right end methods function scale(self, f) . . . end function shift(self, s) . . . end** function Inter = overlap(self) (other) **. . . end** function Inter = add self. other **. . . end . . . end end** 

# Poll: Assigning handles

```
r = Interval(4, 6);s = r;s.left = 5;
s = Interval(3, 7);disp(r.left)
```
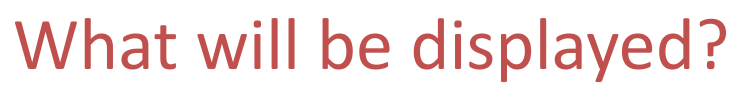

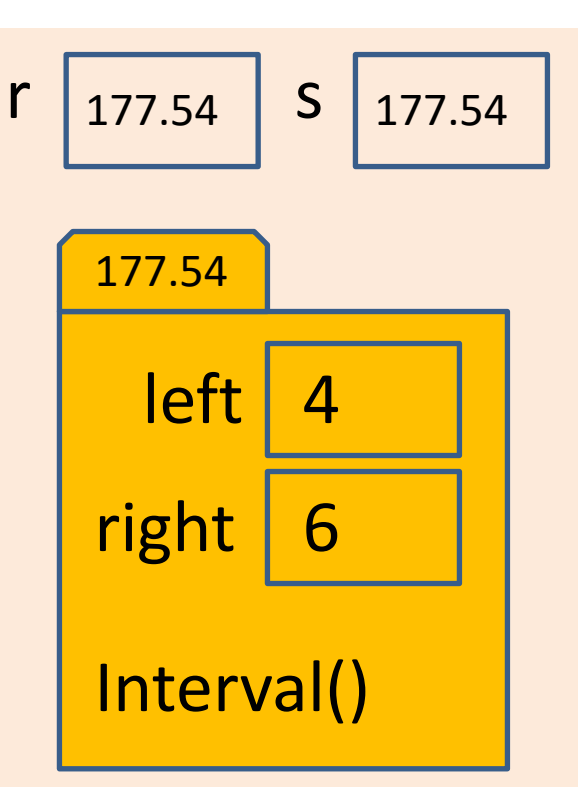

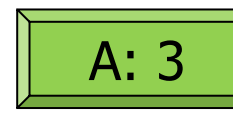

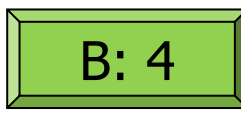

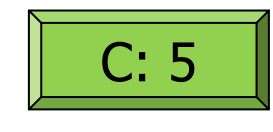

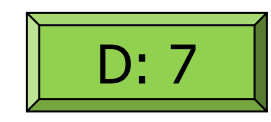

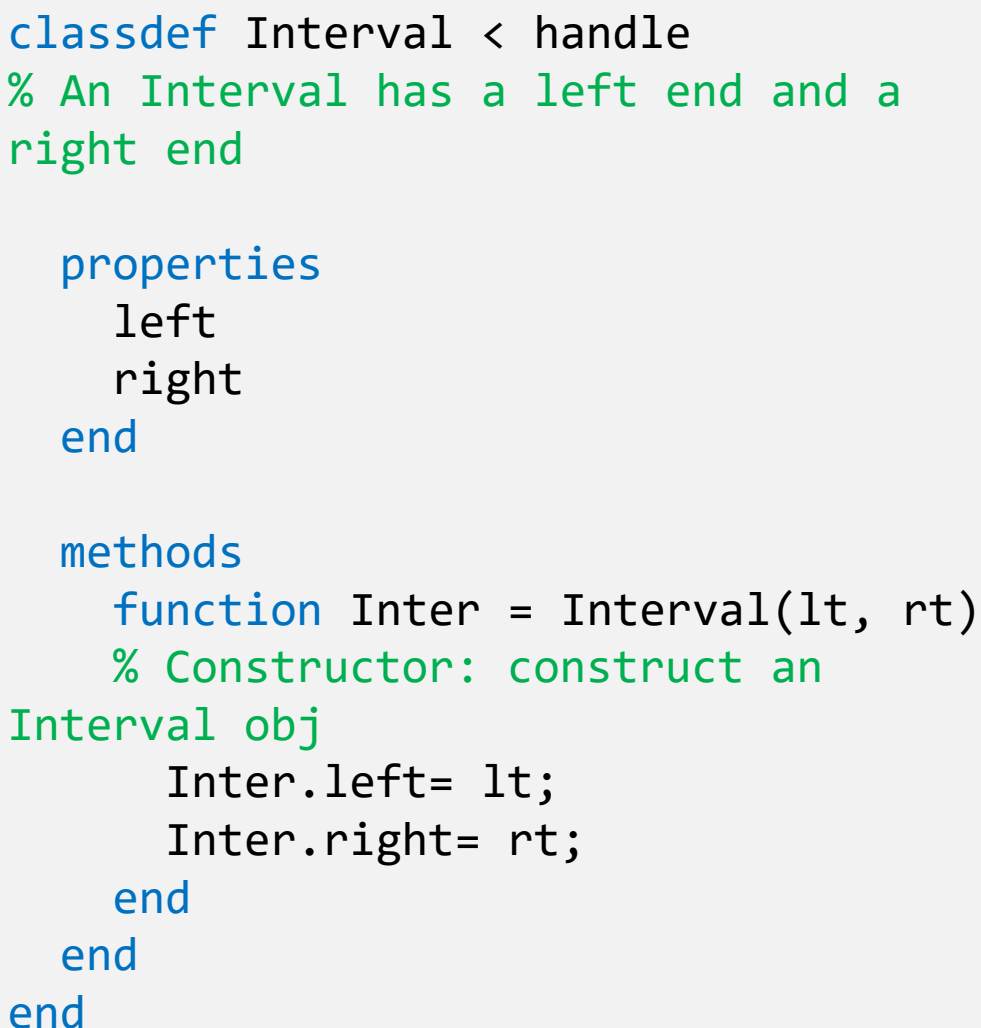

Interval.m